## **DAFTAR PUSTAKA**

- [1] T. T. Muryono and A. Budiyantara, 2018 "ANALISIS DAN DESAIN SISTEM INFORMASI EKSPEDISI CARGO LAUT PADA PT ARTAS BANGUN SARI," *Infotech J. Technol. Inf.*,.
- [2] Awaludin and R. Fitriani, 2017 ,"Sistem informasi perusahaan Ekspedisi Berbasis Web," *Jutisi*, vol. 6, no. 3, pp. 1–12,.
- [3] J. Friadi *et al.*, 2017, "Analisis dan Perancangan Sistem Informasi Container Loading Plan di PT. Ghim Li Indonesia-Batam," *Zo. Komput.*, vol. 7,.
- [4] I. I. Purnomo, 2019 "APLIKASI LAYANAN ANGKUTAN KAPAL DI PT. PELAYARAN TEMPURAN EMAS, TBK BANJARMASIN BERBASIS WEB," *Fak. Teknol. Inf.*, vol. 10, no. 2, pp. 101–104,.
- [5] W. Widiati and T. A. Farhan Hafian, 2018, "Sistem Informasi Ekspedisi Ekspor Impor Pada PT. Bongsoikrama Lintas Usaha Jakarta," *J. Khatulistiwa Inform.*,.
- [6] J. A. O'Brien and G. M. Marakas, 2007, *Introduction to Information Systems*, 12th Editi. Torrance, CA: New York : McGrow-Hill,.
- [7] A. Nugroho and ANDI, 2009, *Rekayasa Perangkat Lunak Menggunakan UML Dan Java*, Jilid 1. Yogyakarta: CV. ANDIOFFSET,.
- [8] M. K. Ir. M. Farid Aziz, 2005, *Object Oriented Programming dengan Php 5*. Jakarta: PT. Elex Media Komputindo,.
- [9] O. HS, Ed., 2010, *Rekayasa Perangkat Lunak Berorientasi Objek dengan Metode USDP*, Katalog da. Yogyakarta: CV. ANDIOFFSET,.
- [10] A. Hasoloan, "105 | VolumeIII No.2 Juli-Desember 2017I Jurnal Publik UNDHAR MEDAN," , 2017, *Publik UNDHAR MEDAN*, vol. III, no. 2, pp. 105–119,.
- [11] M. S. Satyaputra, Alfa and S. K. Eva Maulina Aritonang, 2012, *Java for Beginners with Eclipse 4.2 Juno*, Kelompok G. Jakarta: PT. Elex Media Komputindo,.
- [12] IR. Yuniar Supardi, 2017, *Koleksi Program Tugas Akhir dan Skripsi dengan Android*, Jilid 1..
- [13] H. Sefriani, E. Hernawati, and F. A. Tridallestari, 2017 ,"Aplikasi Ekspedisi Barang Web (Studi Kasus Pada PT Hasanah Multiguna Expres)," vol. 3, no. 2, pp. 986–994.
- [14] A. Kadir, 2002, *Konsep & Tuntunan Praktis Basis Data*. Yogyakarta: andi.
- [15] W. Komputer, 2010, *Panduan Belajar MySQL Database Server*, Media kita. Jakarta Selatan,.

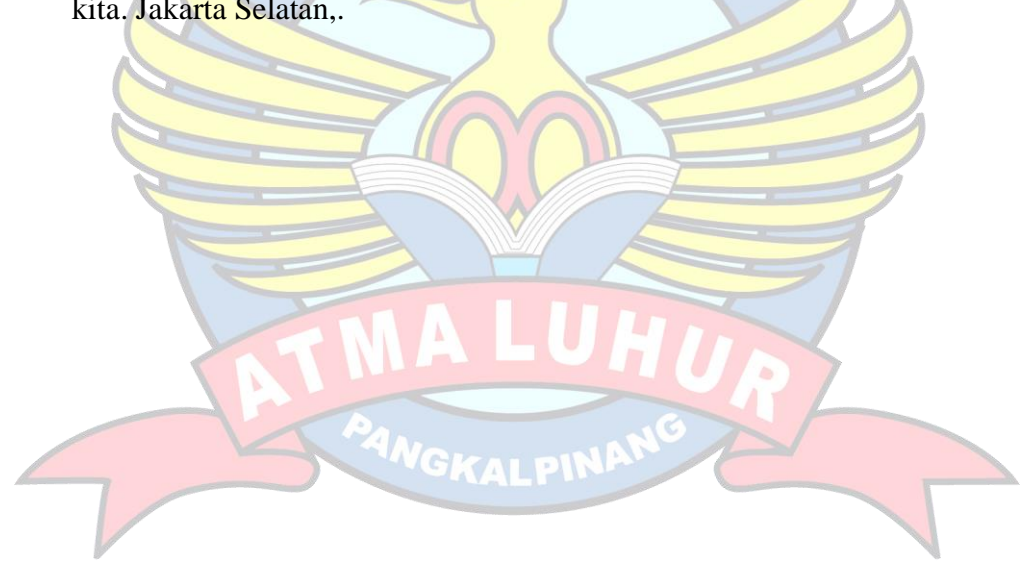